### **Lab # 7**

# **Domain Operations on Signals (Time Reversal, Sampling)**

\_\_\_\_\_\_\_\_\_\_\_\_\_\_\_\_\_\_\_\_\_\_\_\_\_\_\_\_\_\_\_\_\_\_\_\_\_\_\_\_\_\_\_\_\_\_\_\_\_\_\_\_\_\_\_\_\_\_\_\_\_\_\_\_\_\_\_\_\_\_\_\_\_\_\_\_\_\_ \_\_\_\_\_\_\_\_\_\_\_\_\_\_\_\_\_\_\_\_\_\_\_\_\_\_\_\_\_\_\_\_\_\_\_\_\_\_\_\_\_\_\_\_\_\_\_\_\_\_\_\_\_\_\_\_\_\_\_\_\_\_\_\_\_\_\_\_\_\_\_\_\_\_\_\_\_\_ \_\_\_\_\_\_\_\_\_\_\_\_\_\_\_\_\_\_\_\_\_\_\_\_\_\_\_\_\_\_\_\_\_\_\_\_\_\_\_\_\_\_\_\_\_\_\_\_\_\_\_\_\_\_\_\_\_\_\_\_\_\_\_\_\_\_\_\_\_\_\_\_\_\_\_\_\_\_

### **Objective:**

### **Introduction:**

A signal is classified with respect to its domain and range. Similarly operations on signals are classified into two categories.

- 1. Operations on domain
- 2. Operations on Range

### **Operations on Domain**

Domain operations are those which involve time axis or integer axis as main focus of operations. Domain operations are classified into following categories.

1. Time Reversal

2. Sampling

## **1. Time Reversal**

Time Reversal operation flips each sample of the signal about  $t=0$  or  $n=0$  to obtain a folded sequence.

 $y(n) = \{x(-n)\}\$ 

In Matlab fliplr(x) function is used to flip the sample values and  $-fliplr(x)$  is used to flip the indices.

```
inc=0.1;
t = -10:inc:10;
f=0.1:
a=2; % Amplitude
x=a*sin(2*pi*f*t);rx = fliplr(x);rt=-1*fliplr(t);l=length(x);subplot(3,1,1);hold on;
plot(t(l/2:l),x(l/2:l));
```
plot(rt(1:l/2),rx(1:l/2),'r'); title('Original and reflected Signal'); subplot(312);  $plot(t,x);$ title('Original SIgnal'); subplot $(313)$ ; plot(rt,rx); title('Reflected/flipped SIgnal');

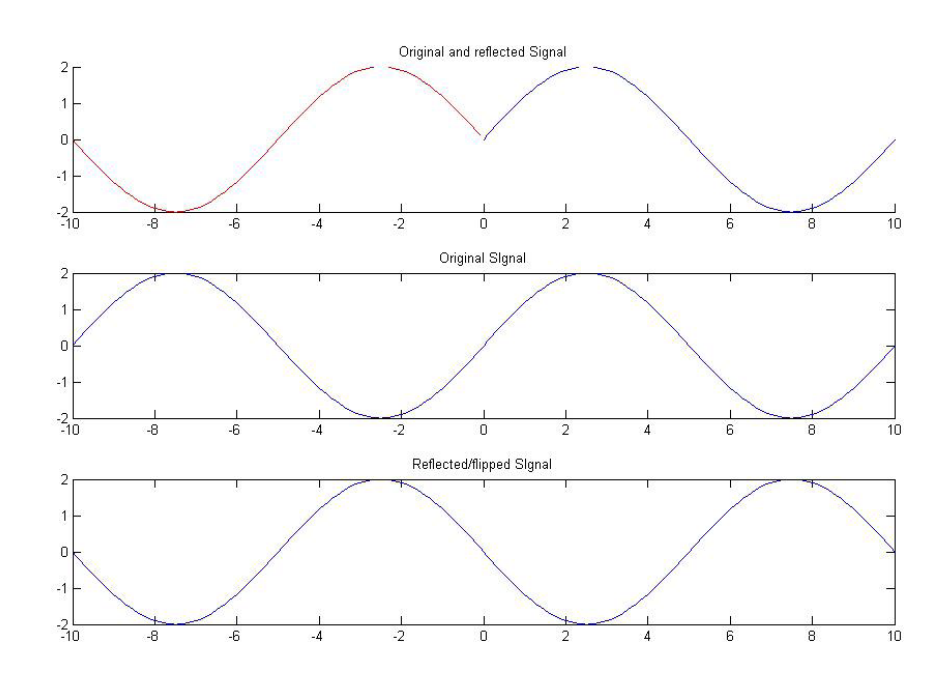

A Matlab function to implement the signal flipping is given below. function  $[y,n] = \text{sigmoid}(x,m)$  $y = fliplr(x)$  % flips the amplitude levels  $n=-1$ <sup>\*</sup>fliplr(n) % flips the indices on negative sides

# **2. Sampling**

Sampling is the reduction of a continuous signal to a discrete signal. A common example is the conversion of a sound wave (a continuous signal) to a sequence of samples (a discrete-time signal).

A sample refers to a value or set of values at a point in time and/or space. Let  $x = \sin(2\pi ft)$  be the signal with highest frequency component f. We sample the signal at different rates as follows.

% Sampling of single frequency component  $f=1$ : fs=10\*f; %Sampling frequency ts=1/fs; % Sampling Interval  $t = -1:ts:1;$  $x=sin(2*pi*f*t);$ stem $(t,x)$ ;

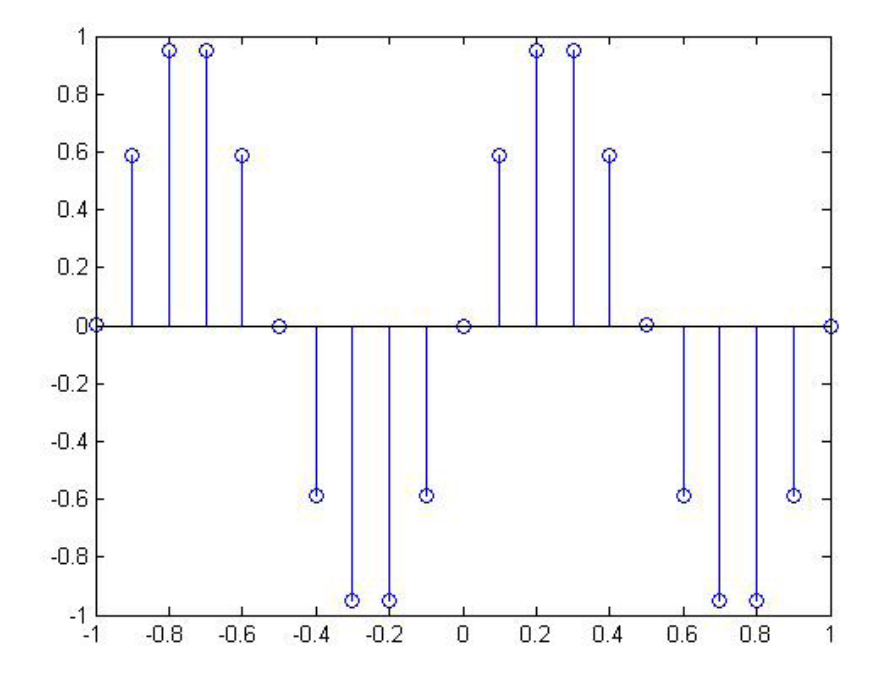

Following example shows the sampling of the given signal at different rates. The output graph shows how sampling rate predicts the signal behavior and loss of information.

% Sampling of single frequency component at different rates  $f=10$ ; fs1=2\*f; %Sampling frequency fs2= $10*$ f; fs $3=0.5$ <sup>\*</sup>f; ts1=1/fs1; % Sampling Interval  $ts2=1/fs2;$ 

```
ts3=1/fs3;t1=-1:ts1:1;t2=-1:ts2:1;t3=-1:ts3:1;
x1 = sin(2 * pi * f * t);x2=sin(2*pi*f*t2);x3 = \sin(2 \cdot \pi i \cdot f \cdot f \cdot 3);subplot(311); stem(t1,x1);title('sampling at double rate');
subplot(312); stem(t2,x2);title('sampling at 10 times frequency');
subplot(313); stem(t3,x3);title('sampling at 0.5 times frequency');
```
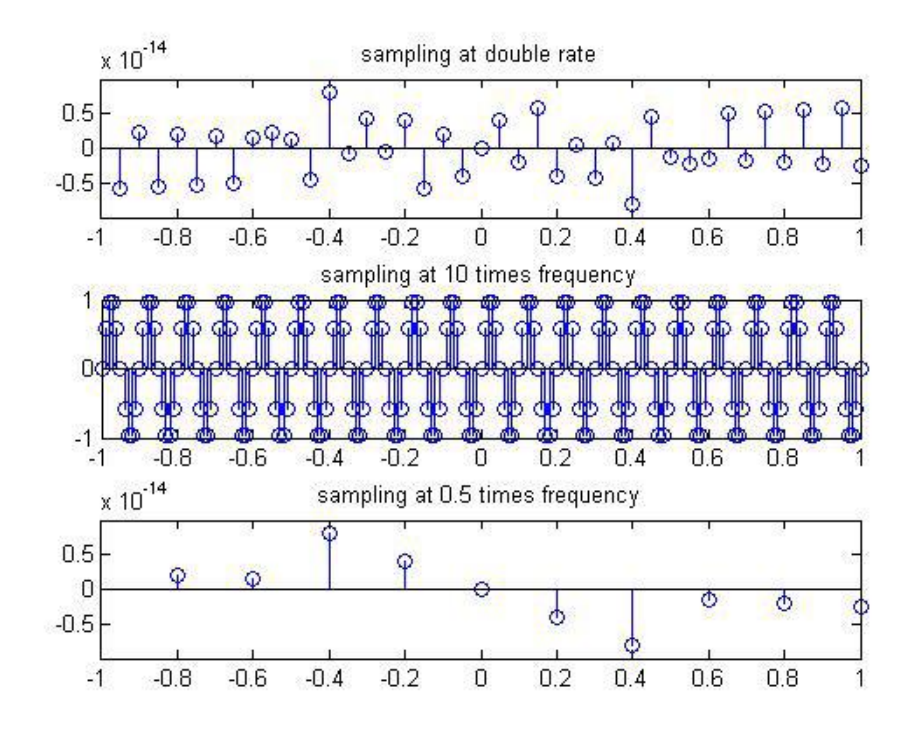

# **Post Lab Questions**

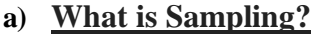

b) What is command fliplr used for?

c) Differentiate between time shifting and time reversal.

# **Lab Tasks**

### **Task 1**

a) Let  $x(n)=\{1, 2, 3, 4, 5, 6, 7, -7, -6, -5, -4, -3, -2, -1\}$ . Determine and plot the following sequences.

a) *x*1(*n*) = 2*sin*(*n* − 5) +53*sin*(*n* + 4) b) *x*2(*n*) = *sin*(3**+***n*) + *2sin*(*n* − 2)

#### **Task 2**

- a) Generate and plot a 2Hz square wave. Use the command square to generate the signal and plot a time reversed signal aswell.
- b) Using the same example as done in Lab , Sample a signal by changing its frequency and sampling rate.